## **BAB III**

## **METODE PENELITIAN**

#### **A. Jenis dan Pendekatan Penelitian**

Jenis penelitian ini adalah penelitian lapangan (*field research*), yaitu penelitian yang dilakukan dengan terjun ke lapangan untuk meneliti Perbandingan Hasil belajar Menggunakan Strategi *Learning Start With A Question* dengan menggunakan Strategi *Team Games Tournament* tema Isra'Mi'raj Kelas IV MIN 3 Kota Banjarmasin.

Penelitian ini dilakukan dengan pendekatan kuantitatif, yaitu penelitian yang menekankan pada analisis data-data numerikal (angka) yang diolah dengan metode statistika.<sup>1</sup>

## **B. Desain Penelitian**

Metode yang digunakan dalam penelitian ini adalah adalah metode eksperimen. Menurut Sugiyono. "Metode penelitian eksperimen dapat diartikan sebagai metode penelitian yang digunakan untuk mencari pengaruh perlakuan terhadap yang terkendalikan".<sup>2</sup> Kelas-kelas observasi diberi perlakuan yang berbeda. Tujuannya untuk mengetahui ada tidaknya perbedaan hasil belajar akibat perlakuan yang berbeda tersebut.

Desain yang digunakan adalah *quasi eksperiment design.* Desain ini mempunyai kelompok kontrol, tetapi tidak dapat berfungsi sepenuhnya untuk

 $\overline{a}$ 

<sup>1</sup>Saifuddin Azwar, *Metode Penelitian,* (Yogyakarta: Pustaka Pelajar, 2005), h. 5.

<sup>2</sup> Sugiyono, *Metode Penelitian Kuantitatif Kualitatif dan R&D*, (Bandung:

Alfabeta,h.72

mengontrol variabel-variabel luar yang mempengaruhi pelaksanaan eksperimen. Bentuk desain penelitian yang digunakan adalah desain *nonequivalent control group design*, hanya desain ini kelompok eksperimen maupun kontrol tidak dipilih secara random.<sup>3</sup>

### C. **Populasi dan Sampel**

Populasi dan sample yang diteliti adalah sebagai berikut:

### **1. Populasi Penelitian**

Populasi adalah keseluruhan objek penelitian,<sup>3</sup> populasi dalam penelitian ini adalah seluruh peserta didik kelas IV MIN 3 Kota Banjarmasin yang terdiri dari Ⅲ kelas dengan jumlah 85 orang, adapun distribusi populasi bisa dilihat pada Tabel I yaitu sebagai berikut.

| Peserta didik                                        | <b>Jenis Kelamin</b> |           |        |
|------------------------------------------------------|----------------------|-----------|--------|
|                                                      | Perempuan            | Laki-laki | Jumlah |
| Kelas IV A                                           |                      |           | 29     |
| Kelas IV B                                           | 16                   | 12        | 28     |
| Kelas IV C                                           | 17                   |           | 28     |
| Jumlah Peserta didik Kelas IV MIN 3 Kota Banjarmasin |                      |           | 85     |

Tabel I Distribusi Populasi Penelitian

Sumber : Tata Usaha MIN 3 Kota Banjarmasin 2021/2022

#### **2. Sampel Penelitian**

 $\overline{a}$ 

Sampel adalah sebagian atau wakil populasi yang akan diteliti,<sup>4</sup> Sampel yang digunakan dari penelitian ini ada dua kelas, yaitu peserta didik

<sup>3</sup> Muhammad Ali Gunawan, *Statistika untuk Penelitian Pendidikan*, (Yogyakarta: Prama Publishing, 2013), h.2.

<sup>4</sup> Suharsimi Arikontu, *Produser Penelitian suatu Pendekatan Praktik*, (Jakarta: Rineka Cipta, 2006), h. 102.

kelas IV A sebanyak 12 orang sebagai kelompok eksperimen LSQ dan peserta didik kelas IV B sebanyak 12 orang sebagai kelompok eksperimen TGT. Pengambilan sampel dalam penelitian ini dilakukan dengan purposive sampling (sampel bertujuan). Purposive sampling berdasarkan pertimbangan pemilihan guru yang mengajar sama pada dua buah kelas. Teknik purposive sampling ini termasuk dalam monprobality sampling, yaitu teknik pengambilan sampel yang tidak memberi peluang/kesempatan yang sama bagi setiap anggota populasi untuk dipilih menjadi sampel. Sampel yang diambil adalah kelas IV A dan kelas IV B seabagi eksperimen.

Adapun kelas eksperimen adalah kelas yang diberikan pembelajaran dengan menggunakan strategi Learning Start With A Question dan strategi Team Games Tournament.

Untuk lebih jelasnya, disajikan data distribusi sampel penerima perlakuan pada table dibawah ini.

|                      | <b>Jenis Kelamin</b> |           |        |  |
|----------------------|----------------------|-----------|--------|--|
| Peserta Didik        | Perempuan            | Laki-laki | Jumlah |  |
| Kelas IV A           |                      |           |        |  |
| Kelas IV B           |                      |           |        |  |
| Jumlah peserta didik | 7Δ                   |           |        |  |

Tabel II Distribusi Sampel Penerima Perlakuan

#### **D. Data dan Sumber Data**

## 1. **Data**

a. Data Pokok

Adapun data pokok yang akan digali dalam penelitian ini yaitu kemampuan awal sejarah kebudayaan islam yang diperoleh dari hasil *pretest* siswa pada pembelajaran Isra Mi'raj yang diperoleh dengan pemberian *posttest*. Dengan menggunakan strategi Learning Start With A Question dan strategi Team Games Tournament.

b. Data Penunjang

Data penunjang yaitu data tentang gambaran umum lokasi penelitian, yaitu meliputi:

- 1) Sejarah singkat berdirinya MIN 3 Kota Banjarmasin
- 2) Visi dan Misi MIN 3 Kota Banjarmasin
- 3) Data guru dan peserta didik MIN 3 Kota Banjarmasin
- 4) Data sarana dan prasarana MIN 3 Kota Banjarmasin
- c. Sumber Data

Sumber data diperlukan untuk memperoleh data dalam peneitian, sebagai berikut :

- 1) Responden, yaitu peserta didik kelas IV A dan IV B MIN 3 Banjarmasin yang telah ditetapkan sebagai sampel penelitian sebanyak 24 orang.
- 2) Informan, yaitu kepala sekolah dan wali kelas, beserta staf tata usaha di MIN 3 Banjarmasin.
- 3) Dokumen, yaitu soal tes dan semua catatan ataupun arsip yang memuat data-data atau informasi yang mendukung dalam penelitian ini baik yang berasal dari guru maupun tata usaha

### **E. Teknik Pengumpulan Data**

Tes pengumpulan data yang diperlukan dalam penelitian ini adalah sebagai berikut :

## **1. Tes**

Tes adalah pertanyaan-pertanyaan yang diberikan kepada peserta didik untuk mendapat jawaban dari peserta didik dalam bentuk lisan (tes lisan), dalam bentuk tulisan (tes tertulis), atau dalam bentuk tindakan (tes perbuatan).<sup>5</sup> Data yang didapat berupa data hasil belajar peserta didik selepas menggunakan strategi *Learning Start With A Question* dan strategi *Team Games Tournament*. Jenis tes yang digunakan yaitu tes pilihan ganda.

## **2. Wawancara**

Wawancara dilakukan untuk mendapatkan informasi berupa kebutuhan apa saja yang diperlukan peserta didik dalam proses pembelajaran ataupun kesulitan-kesulitan yang berlangsung dalam proses pembelajaran, selain itu, wawancara juga dilakukan untuk mengetahui sejarah beserta profil sekolah MIN 3 Kota Banjarmasin, pendidik dan peserta didik.

## **3. Observasi**

l

Observasi atau pengamatan adalah alat pengumpulan data yang dilakukan dengan cara mengamati dan mencatat secara sistematik gejala-gejala yang diselidiki.

<sup>5</sup> Nana Sudjana, *Penilaian Hasil Proses Belajar Mengajar*, (Bandung: PT. Remaja Rosdakarya, 2008), h.35.

Observasi yang dimaksud adalah observasi terhadap peserta didik pada saat proses pembelajaran berlangsung dengan menerapkan kedua strategi pembelajaran yaitu *Learning Start With A Question* dan *Team Games Tournament.* Hal ini dilakukan dalam mengamati segala proses pelaksanaan pembelajaran dan segala aktivitas belajar siswa pada saat proses pembelajaran.

## **4. Dokumentasi**

l

Dokumentasi berasal dari kata dokumen yang merupakan catatan peristiwa yang sudah berlalu. Dokumen bisa berbentuk tulisan, gambar, atau karya-karya monumental dari seseorang.<sup>6</sup> Dokumentasi diperlukan untuk mengumpulkan data pada saat kegiatan pembelajaran dengan menggunakan strategi pembelajaran *Learning Start With A Question* ataupun strategi pembelajaran *Team Games Tournament* berupa foto-foto kegiatan saat pembelajaran, serta arsip-arsip sekolah yang dibutuhkan dalam melengkapi data yang diperlukan untuk penelitian ini.

Agar lebih jelasnya data, sumber data dan teknik pengumpulan data, maka dapat dilihat pada matriks berikut :

| N <sub>0</sub> | Data                                         | <b>Sumber</b><br>Data | <b>Teknik</b><br>Pengumpulan<br>Data |
|----------------|----------------------------------------------|-----------------------|--------------------------------------|
|                | Data Pokok                                   |                       |                                      |
|                | Data tentang hasil belajar SKI peserta<br>a. | Peserta Didik         | <b>Test Pretest</b>                  |
|                | didik kelas IV MIN 3<br>Kota                 |                       | dan Posttest                         |
|                | Banjarmasin yang menggunakan                 |                       |                                      |
|                | strategi Learning Start With A               |                       |                                      |
|                | Question.                                    |                       |                                      |

Matriks Data, Sumber Data dan Teknik Pengumpulan Data (TPD)

<sup>6</sup> Sugiono, *Metode Penelitian Pendidikan*, (Bandung: Alfabeta, 2016) h.329.

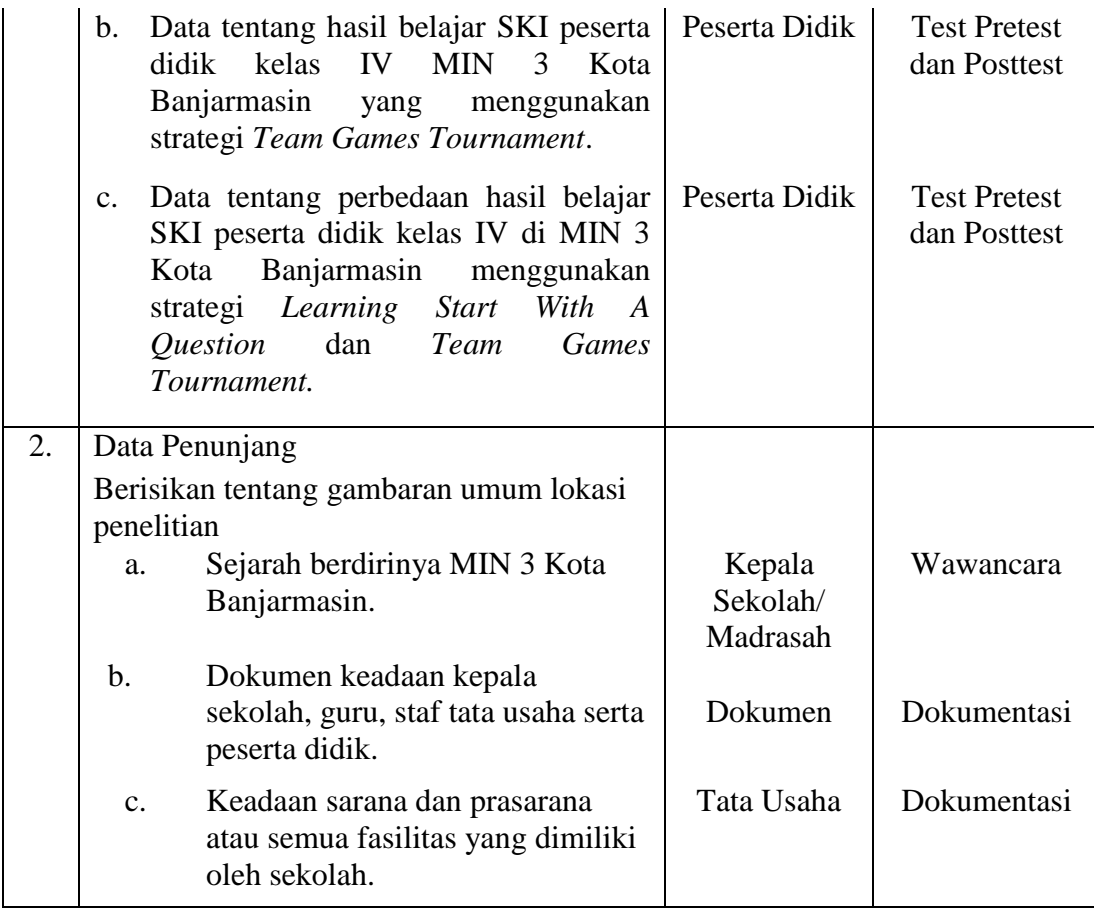

## **F. Variabel Penelitian**

Ada dua variabel dalam penelitian ini, yaitu variabel bebas dan variabel terikat. Variabel bebas dalam penelitian ini adalah menggunakan strategi pembelajaran *Learning Start With A Question* dengan *Team Games Tournament*. Variabel terikat dalam penelitian ini adalah hasil belajar peserta didik pada tema isra'mi'raj kelas IV MIN 3 Kota Banjarmasin.

Hubungan antara kedua variabel tersebut dapat dilihat pada skema di bawah berikini:**SKEMA** 

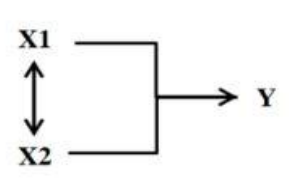

Keterangan :

Variabel bebas (*XI*) : Strategi pembelajaran *Learning Start With A Question* Variabel bebas (*X2*) : Strategi pembelajaran *Team Games Tournament* Variabel terikat (*Y*) : Hasil belajar peserta didik.

#### **G. Instrumen Penelitian**

l

Instrumen penelitian adalah suatu alat yang digunakan untuk mengukur fenomena alam maupun sosial yang diamati.<sup>7</sup> Instrumen yang digunakan dalam penelitian ini adalah tes. Tes awal sebagai *pretest* dilakukan untuk mengetahui kemampuan awal peserta didik sebelum diberi perlakuan melalui strategi *Learning Start With A Question* dengan strategi *Team Games Tournament*. Tes akhir sebagai *posttest* dilakukan untuk mengetahui kemampuan peserta didik setelah diberi perlakuan. Peserta didik akan memperoleh skor dari *pretest* dan *posttest*. Skor inilah yang dikumpulkan sebagai bahan analisis.

Sebelum *pretest* dan *posttest* diberikan, soal terlebih dahulu di uji cobakan untuk mengetahui *item* yang valid dan tingkat kesukaran pada tiap butir soal tes pada kelas uji coba. Apabila terdapat butir soal yang tidak valid maka dilakukan perbaikan-perbaikan pada soal tersebut,apabila soal tes sudah melalui tahap perbaikan dan soal sudah valid maka selanjutnya soal tersebut diberikan pada

<sup>7</sup> Sugiyono, *Metode Penelitian Kuantitatif, Kualitatif, dan R&D*, (2018), H. 102.

kelas sampel, setelah tes tersebut dilakukan maka selanjtnya membandingkan hasil *pretest* dan *posttest* untuk kelas masing-masing.

#### **1. Penyusunan Instrumen Tes**

Penyususnan instrumen tes memperhatikan beberapa hal berikut ini:

- a. Soal mengajukan pada kurikulum yang digunakan.
- b. Penilaian dilihat dari aspek kognitif.
- c. Butir-butir soal berbentuk pilihan ganda.
- d. Alat ukur yang dipakai memenuhi validitas dan reliabilitas.

#### **2. Pengujian Instrumen Tes**

a. Uji Validitas

l

Validitas adalah suatu ukuran yang menunjukan tingkat kevalidan atau kesahihan suatu instrument. Suatu instrument dikatakan valid jika mampu mengukur apa yang diinginkan.<sup>8</sup> untuk menentukan viliditas butir soal pretest dan posttest terdapat dua tahapan penggujian. Pengujian yang dilakukan tersebut adalah:

#### 1) **Uji Validitas kepada Tim Ahli**

Sebelum melaksanakan pengujian soal ke MIN 3 Kota Banjarmasin, terlebih dahulu soal-soal tersebut diuji validitas tim ahli untuk memvalidasi soal-soal uji coba pretest dan posttest, tim ahli tersebut terdiri dari satu orang dosen PGMI yang ahli dibidangnya di UIN Antasari Banjarmasin dan dua guru SKI MIN 3 Kota Banjarmasin.

<sup>8</sup> Suharsimi Arikunto*, Prosedur Penelitian Suatu Pendekatan Praktik,* h. 193.

#### 2) **Pengujian Validitas Soal**

Setelah melaksanakan uji validitas di sekolah, selanjutnya setiap butir-butir soal dihitung harga validitasnya dengan rumus korelasi *Product Moment* sebagai berikut:

$$
r_{xy} = N \sum XY - (\sum X)(\sum Y)
$$
  
{ $N (\sum X^2) - (\sum X)^2$ }{ $N (\sum Y^2) - (\sum Y)^2$ }

## Keterangan:

l

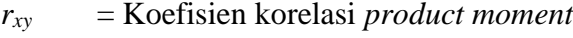

*N* = Banyaknya siswa

 $X =$ Skor butir soal

*Y* = Jumlah skor total<sup>9</sup>

Harga *rxy* perhitungan dibandingkan dengan *r* pada tabel harga kritik *product moment* dengan taraf signifikansi 5% jika *rxy ≥ r tabel* maka butir soal tersebut valid.

Validasi soal tes dihitung dengan bantuan program SPSS versi 22. Data yang diperoleh dalam penelitian menggunakan langkah-langkah berikut:

1) Pada garis pertama kolom *name* ketik R1, baris kedua kolom name ketik R2, baris ketiga kolom name ketik R3, dan

<sup>9</sup> Suharsimi Arikunto, *Dasar-dasar Evaluasi Pendidikan*, , (Jakarta: Rineka Cipta, 2013), h. 69.

seterusnya sampai item ke 20, lalu baris kedua puluh satu kolom name ketik y.

- 2) Memindahkan ke *data view* dan input data sesuai dengan variabelnya.
- *3)* Klik *analyze-correlate-brivariate.*
- 4) Klik variabel R1 sampai y, pindahkan semua item ke kotak Variable (s), pada *correlation coefficients* klik *pearson* kemudian klik *Ok.*<sup>10</sup>

#### b. **Relialibiitas**

 $\overline{a}$ 

Reliabilitas sama dengan konsistensi. Cara menentukan reliabilitas tes digunakan rumus *Alpha* sebagai berikut:

$$
r_{11} = \left(\frac{n}{n-1}\right) \left(1 \frac{\sum ai^2}{at^2}\right)
$$

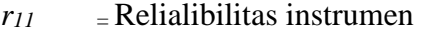

*n* =Banyaknya item soal

*1* =Bilangan konstan

 $\sum$ si<sup>2</sup> = Jumlah varians skor dari tiap-tiap item

 $St^2$  =Varians skor total<sup>11</sup>

Harga *r<sup>11</sup>* dibandingkan dengan *r* pada tabel dengan taraf signifikansi 5% (a=0,05), jika  $r_{11} \geq r_{table}$  maka item soal tersebut *reliable*.

<sup>10</sup> Cut Misni, "Perbandingan Hasil Belajar Matematika dengan Menggunakan Strategi *Contextual Teaching and Learning* (CTL) dan Pembelajaran Matematika Realistik (MPR) Pada Materi Persamaan Linear Satu Variabel Siswa Kelas MTsN Banjar Selatan", h.57-58.

<sup>&</sup>lt;sup>11</sup> Cut Misni, "Perbandingan Hasil Belajar Matematika dengan Menggunakan Strategi *Contextual Teaching and Learning* (CTL) dan Pembelajaran Matematika Realistik (MPR) Pada Materi Persamaan Linear Satu Variabel Siswa Kelas MTsN Banjar Selatan", h. 70

Realibilitas soal tes dihitung dengan bantuan program *spss versi 22.* Data yang diperoleh dalam penelitian menggunakan langkah-langkah sebagai berikut:

- 1) Melanjutkan data dari perhitungan validitas.
- 2) Mengklik *analyze – scale – reliability statistics*.
- 3) Memindahkan item yang valid ke kotak items.
- *4)* Mengklik *statistic-descriptive for (scale, item, scale if deleted) continue,* lalu *Ok.*

#### **3. Kriteria Pemberian Skor pada Instrumen**

Perangkat tes yang digunakan terdiri dari 10 soal (lihat lampiran ⅩⅡ) yang valid dan *reliable* di ambil dari soal-soal yang telah diuji cobakan di MIN 3 Kota Banjarmasin. Perangkat tes ini digunakan untuk mengukur kemampuan peserta didik dalam menyelesaikan soal tema Isra'Mi'raj . Setiap butir soal dalam penelitian ini mempunyai skor maksimum yang sama yaitu 10 sehingga skor maksimum seluruhnya dari sepuluh soal tersebut adalah 100.

#### **4. Hasil Uji Coba Tes**

Peneliti mengadakan uji coba instrument tes, sebelum melaksanakan tes awal dan tes akhir pada subyek penelitian. Uji coba ini dilaksankan pada tanggal 22 Februari 2022 pada jam ke 3 dan 4 di kelas IV MIN 3 Kota Banjarmasin dengan jumlah peserta uji coba 12 orang.

Hasil dari uji coba, diperoleh data yang ditunjukkan pada lampiran ⅤⅢ Kemudian dilakukan perhitungan validitas dan reliabilitas instrument tes dengan

bantuan SPSS versi 22. Perhitungan dari hasil uji validitas dan reliabilitas soal pre-test dan post-test terhadap 20 butir soal yang telah di uji cobakan, dapat dilihat pada lampiran Ⅹ dan Ⅺ.

Berdasarkan hasil perhitungan uji validitas dan reliabilitas instrument tes yang telah di ujikan, maka untuk menentukan instrument tes yang digunakan dalam penelitian ini, dipilih instrument tes yang valid pada perangkat soal tersebut.

| <b>Butir</b>   |            | rtabel<br>Keterangan |       | Cronbach's |            |
|----------------|------------|----------------------|-------|------------|------------|
| Soal           | <b>Rxy</b> |                      |       | Alpha      | Keterangan |
| 1              | $0,792**$  | Valid                |       |            |            |
| $\overline{2}$ | $0,741**$  | Valid                |       |            |            |
| 3              | $0,792**$  | Valid                |       |            |            |
| $\overline{4}$ | 0,22       | <b>Tidak Valid</b>   |       |            |            |
| 5              | $0,621$ *  | Valid                |       |            |            |
| 6              | $0,661*$   | Valid                |       |            |            |
| 7              | $0,846***$ | Valid                |       |            |            |
| 8              | $0,773***$ | Valid                |       |            |            |
| 9              | $0,792**$  | Valid                |       |            |            |
| 10             | $0,741***$ | Valid                | 0,576 | 0,936      | Reliabel   |
| 11             | 0,294      | <b>Tidak Valid</b>   |       |            |            |
| 12             | 0,264      | Tidak Valid          |       |            |            |
| 13             | $0,741***$ | Valid                |       |            |            |
| 14             | 0,405      | <b>Tidak Valid</b>   |       |            |            |
| 15             | 0,26       | <b>Tidak Valid</b>   |       |            |            |
| 16             | 0,552      | Tidak Valid          |       |            |            |
| 17             | 0,405      | Tidak Valid          |       |            |            |
| 18             | 0,294      | Tidak Valid          |       |            |            |
| 19             | $0,721***$ | Valid                |       |            |            |

Tabel III Harga Validitas dan Realibilitas Soal Uji Coba.

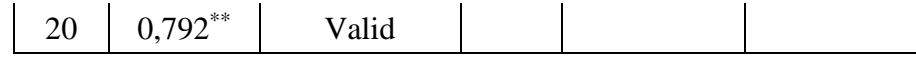

#### **H. Desain Pengukuran**

Desain pengukuran dalam rangka mempermudah tahap analisis data pada bab IV, maka diperlukan suatu variabel yang akan diukur dalam penelitian ini, yaitu hasil belajar peserta didik. Cara penilaian hasil belajar peserta didik menggunakan rumus dari Usman dan Setiawati yaitu dengan rumus:

$$
N = \frac{Skor \, perolehan}{Skor \, Maksimal} \, x \, 100
$$

Katerangan : N = Nilai akhir<sup>12</sup>

 $\overline{a}$ 

Setelah melaksanakan tes tersebut, maka didapat hasil belajar dari peserta didik, sehingga nilai hasil belajar tersebut diklasifikasikan ke dalam kategori sebagai berikut:

| N <sub>0</sub> | <b>Nilai</b>    | Keterangan  |
|----------------|-----------------|-------------|
|                | $95,00 - 100$   | Istimewa    |
| 2              | $80,00 - 95,00$ | Amat baik   |
| 3              | $65,00 - 80,00$ | Baik        |
| 4              | $55,00 - 65,00$ | Cukup       |
|                | $40,00 - 55,00$ | Kurang      |
| 6              | $0 - < 40,00$   | Amat kurang |

Tabel IV Interpretasi Hasil Belajar<sup>13</sup>

Selanjutnya nilai yang didapat akan diproses dengan uji statistik untuk mengetahui ada tidaknya perbedaan yang signifikan dari hasil belajar kedua kelas yang diteliti yang akan dijelaskan secara terperinci pada teknik analisis data.

<sup>12</sup> Uzer Usman dan Lilis Setiawati, *Optimalisasi Kegiatan Belajar Mengajar*, (Bandung: PT Remaja Rosdakarya, 2010), h. 136.

<sup>&</sup>lt;sup>13</sup> Muhammad Nurkholis, "Perbandingan Hasil Belajar Media Diorama dengan Media Gambar dalam Pembelajaran IPA pada siswa Kelas III MI TPI Keramat Banjarmasin", Skripsi, Jurusan Pendidikan Guru Madrasah Ibtidaiyah. Fakultas Tarbiyah dan Keguruan UIN Antasari Banjarmasin, 2018, h.51.

#### **I. Teknik Analisis Data**

HID Data yang diperoleh berupa nilai awal dan nilai akhir *(pretest* dan *posttest)* dianalisis menggunakan uji statistic. Uji statistik yang digunakan yaitu statistic deskriptif dan statistik inferensial.

#### **1. Statistik Deskriptif**

Statistik deskriptif adalah statistik yang digunakan untuk menganalisis data dengan cara mendeskripsikan atau menggambarkan data yang telah terkumpul, sebagaimana adanya tanpa bermaksud membuat berlaku untuk umum atau generalisasi $14$ 

## **a. Rata –rata (Mean)**

Berikut ini rumus rata-rata untuk menentukan kualifikasi hasil belajar yang dicapai oleh peserta didik. 15

$$
\times = \frac{\sum f i xi}{\sum f i}
$$

Keterangan:

l

<sup>14</sup> Sugiyono*, Metode Penelitian Kuantitatif, dan R&D*, (2018), h. 147.

*<sup>15</sup> Riduan dan Sunarto, Pengantar Statistika, (Bandung: Alfabeta, 2013), h. 39.*

*X* = nilai rata-rata *(mean)*

 $∑f_i x_i =$  jumlah hasil perkalian antara masing-masing data dengan frekuensinya

*∑f<sup>i</sup>* = jumlah data

## **b. Standar Deviasi**

Standar deviasi atau simpangan baku sampel digunakan dalam menghitung nilai pada uji normalitas. Menurut Sugiyono, untuk menghitung standar deviasi sampel digunakan rumus:

$$
s = \sqrt{\frac{\sum f_i (xi - x)2}{n - 1}}
$$

Keterangan:

*s* = standar deviasi

*∑ fi =* jumlah frekuensi data ke-i, yang mana i= 1, 2, 3, …

 $X_i$  = data yang ke-i, yang mana i= 1, 2, 3, ...

*X =* nilai rata-rata (mean) *n* = banyaknya data. 16

## **c. Varians**

Varians adalah satu tekhnik untuk menjelaskan homogenitas kelompok, Varians merupakan jumlah kuadrat semua deviasi nilai-nilai individual terhadap rata-rata kelompok, varians sampel yang digunakan dalam perhitungan uji homogenitas dan uji t, untuk menghitung varians sampel digunakan rumus:

$$
s^{2} = \frac{\sum (x_{i} - \overline{x})^{2}}{n-1}
$$

Keterangan:

l

<sup>16</sup> Sugiyono*, Statistika untuk Penelitian*, (Bandung: Alfabeta, 2012), Cet. Ke-2, h.57.

 $s^2$  = varians sampel.<sup>17</sup>

Pengujian rata-rata, standar deviasi, dan variansi dengan berbantuan program SPSS *versi 22*. Data yang diperoleh dalam penelitian menggunakan langkah-langkah sebagai berikut:

1) Memasukkan data ke SPSS

Menampilkan *variabel view* untuk mempersiapkan pemasukkan nama dan *property variabel.*

2) Mengisi data

Kembali tampilan pada data *view*

- 3) Menglik menu *analyze-descriptive statistics-descriptive.*
- 4) Memasukkan nilai *pre-test* kelas IV A dan B kekotak variable (s).
- *5)* Mengklik *Option-centang Mean, Std. Deviation*, dan *variance, continue*, klik *Ok.*

#### **2. Statistik Inferensial**

Statistik inferensial adalah statistik yang digunakan untuk data sampel, dan hasilnya akan diberlakukan untuk populasi.

## **a. Uji Normalitas**

l

Data kuantitatif yang termasuk dalam pengukuran dan skala interval atau rasio, untuk dapat dilakukan uji statistik parametik dipersyaratkan berdistribusi normal. Pembuktian data berdistribusi normal tersebut perlu dilakukan uji normalitas terhadap data.

<sup>17</sup> Sugiyono, *Statistik untuk Penelitian*, (Bandung: Alfabeta, 2012), Cet ke-2, h.57.

Normalitas terhadap data yang diperoleh dalam penelitian ini dihitung dengan bantuan program SPSS versi 22. Menggunakan uji normal *kolmogrov-smirnov*, yaitu sebagai berikut:

- 1) Memasukkan data ke SPSS. Menampilkan variabel view untuk mempersiapkan pemasukkan nama dan properti variabel, sehingga akan tampak dilayar sebagai berikut:
- 2) Mengisi data. Kembalikan tampilan pada data *view*.
- 3) Memilih *Analyze- Nonparametric Test-Legalcy* Dialogs-1 Sample K-S
- 4) Memasukkan variabel ke dalam Test Distribution dengan pilihan normal, kemudian klik Ok.

Kriteria normalitas *Kolmogorov-Smirnov* adalah jika sig  $> 0.05$ , maka sampel berdistribusi normal. Jika sig  $<$ 0,05, maka sampel tidak berdistribusi normal.<sup>18</sup>

### **b. Uji Homogenitas**

Setelah berdistribusi normal, selanjutnya dilakukan uji homogenitas. Uji homogenitas dilakukan untuk mengetahui apakah kedua data itu homogen atau tidak. Data uji homogenitas yang diperoleh dalam penelitian itu dihitung dengan bantuan program SPSS versi 22. Langkah-langkah pengujiannya adalah sebagai berikut:

1) Buka aplikasi SPSS versi 22

l

<sup>18</sup> Nana Sudjana, *Metode Statistika*…,h. 466.

- 2) Menampilkan *variable view* untuk mempersiapkan pemasukkan nama dan properti variabel.
- 3) Klik pada kolom *values* dibaris kedua
- 4) Pada baris *value* ketik angka 1 dan pada labelnya ketik eksperimen\_1, lalu klik *Add*.
- 5) Setelah itu, ulangi langkah yang sama dengan mengetik 2 baris *value* dan eksperimen\_2 pada baris label lalu klik *Add.*
- 6) Kemudian klik *Ok*.
- 7) Selanjutnya, buka menu data *view*, masukkan data nilai pada kolom nilai secara berurutan dari nilai eksperimen Ⅰ kemudian dilanjutkan ke bawah nilai eksperimen Ⅱ.
- 8) Kelas isikan dengan angka 1 untuk kelas A dan angka 2 untuk kelas B
- *9)* Mengklik *Analyze- Compare Means- One Way Anova*
- 10) Memasukkan Nilai di Dependent list dan Kelas di *Factor list*
- 11) Mengklik *Options-* tambahkan tanda centang pada kotak *homogeniy of variance* test
- 12) Mengklik *continue*, lalu *Ok*

Pengambilan keputusan berpedoman pada ketentuan berikut, jika nilai signifikansi sig < 0,05, artinya tidak memiliki varians yang homogeny (tidak sama) dan jika nilai signifikansi sig > 0,05, artinya memiliki varians yang homogen (sama)

**c. Uji t**

Uji t digunakan untuk membandingkan (membedakan) apakah kedua data (variabel) tersebut sama atau berbeda. Perhitungan uji t menggunakan bantuan program SPSS versi 22. Langkah-langkah pengujiannya sebagai berikut:

- 1) Data dalam perhitungan uji homogen dapat dilanjutkan pada perhitungan uji *t.*
- *2)* Mengklik *Analyze-compare-means-independent-sample T test.*
- 3) Memasukkan nilai pada kontak test variable (s), lalu masukkan kelas pada kotak *Grouping Variable.*
- 4) Mengklik *Define Group*, istilah Group 1 dengan 1 dan Group 2 dengan 2.
- 5) Mengklik Continue.

Tahap selanjutnya, menganalisis apakah terdapat perbedaan hasil belajar peserta didik di kelas IV A dan IV B yang diuji. Kriteria pengujinya adalah:

Jika Sig T hitung > 0,05, maka *H<sup>0</sup>* diterima, sebaliknya jika Sig T hitung  $< 0.05$ , maka  $H_0$  ditolak.<sup>19</sup>

## **d. Uji Mann-Whitney (Uji u)**

l

Uji U digunakan jika data yang dianalisis tidak berdistribusi normal. Menurut Sugiyono, uji U berfungsi sebagai alternative penggunaan uji t jika prasyarat parametriknya tidak

<sup>19</sup> Wastriningsih, *Solusi Praktis dan Mudah Menguasai SPSS 20 untuk Pengolahan Data*, (Yogyakarta: CV. Andi, 2012), h. 104

terpenuhi. Tekhnik ini digunakan untuk menguji signifikansi perbedaan dua sampel, langkah-langkah pengujiannya dengan menggunakan SPSS versi 22 adalah sebagai berikut:

- 1) Data dalam perhitungan uji homogen dapat dilanjutkan pada perhitungan uji U
- 2) Mengklik *Analyze-Nonparametric* Test- Legacy Dialogs-2 *Independent*- Samples
- 3) Memasukkan nilai pada kotak test variable (s), lalu masukkan kelas pada pada kotak Grouping Variable.
- 4) Mengklik *Define Group,* istilah Group 1 dengan 1 dan Group 2 dengan 2
- *5)* Mengklik *Continue*, lalu *Ok.*

Pengambilan keputusan jika nilai Thalong > sig 0,05, maka H<sub>0</sub> ditolak.<sup>20</sup>

## **J. Prosedur Penelitian**

l

Prosedur penilaian dalam penelitian ini ada beberapa tahapan yang harus dilalui yaitu:

## **1. Tahapan Perencanaan**

- a. Penjajakan awal ke lokasi penelitian dengan mengadakan observasi dan berkonsultasi dengan Kepala Madrasah dan guru di MIN 3 Kota Banjarmasin.
- b. Membuat desain proposal penelitian

<sup>20</sup> Wastriningsih, *Solusi Praktis dan Mudah Menguasai SPSS 20 Untuk Pengolahan Data*, h. 123.

- c. Mengkonsultasikan desain proposal penelitian kepada dosen pembimbing
- d. Mengajukkan desain proposal skripsi kepada ketua jurusan PGMI Fakultas Tarbiyah dan Keguruan untuk mendapatkan persetujuan judul.

## **2. Tahap Persiapan**

- a. Mengadakan seminar desain proposal skripsi setelah disetujui
- b. Memohon surat pengantar riset kepada Fakultas Tarbiyah dan Keguruan UIN Antasari Banjarmasin untuk penelitian.
- c. Menyerahkan surat riset kepada Kepala Madrasah yang bersangkutan dan berkonsultasi dengan guru yang bersangkutan untuk mengatur jadwal eksperimen.
- d. Menyusun materi pengajaran yang akan diajarkan untuk kelas eksperimen LSQ yang menggunakan strategi *Learning Start With A Question* dan kelas eksperimen TGT menggunakan strategi *Team Games Tournament.*
- e. Menyusun Rencana Pelaksanaan Pembelajaran (RPP), menyiapkan strategi pembelajaran, menyusun soal tes awal atau tes akhir, pedoman wawancara dan observasi.

## **3. Tahap Pelaksanaan**

a. Melaksanakan riset di MIN 3 Kota Banjarmasin

- b. Melaksanakan wawancara, observasi, dan penelitian dokumen dokumen.
- c. Melaksanakan tes akhir terhadap kelas eksperimen LSQ dan TGT
- d. Mengolah dan menganalisis data
- e. Menyimpulkan hasil penelitian.

# **4. Tahap Penyusunan Laporan**

- a. Menyusun data hasil penelitian dalam bentuk skripsi.
- b. Berkonsultasi dengan dosen pembimbing tentang hasil laporan untuk dikoreksi dan disetujui.

Naskah yang sudah dikoreksi dan disetujui oleh dosen pembimbing diperbanyak dan dipertanggung jawabkan.